**BECKHOFF** New Automation Technology

Handbuch | DE

TF5060 TwinCAT 3 | NC FIFO AXES

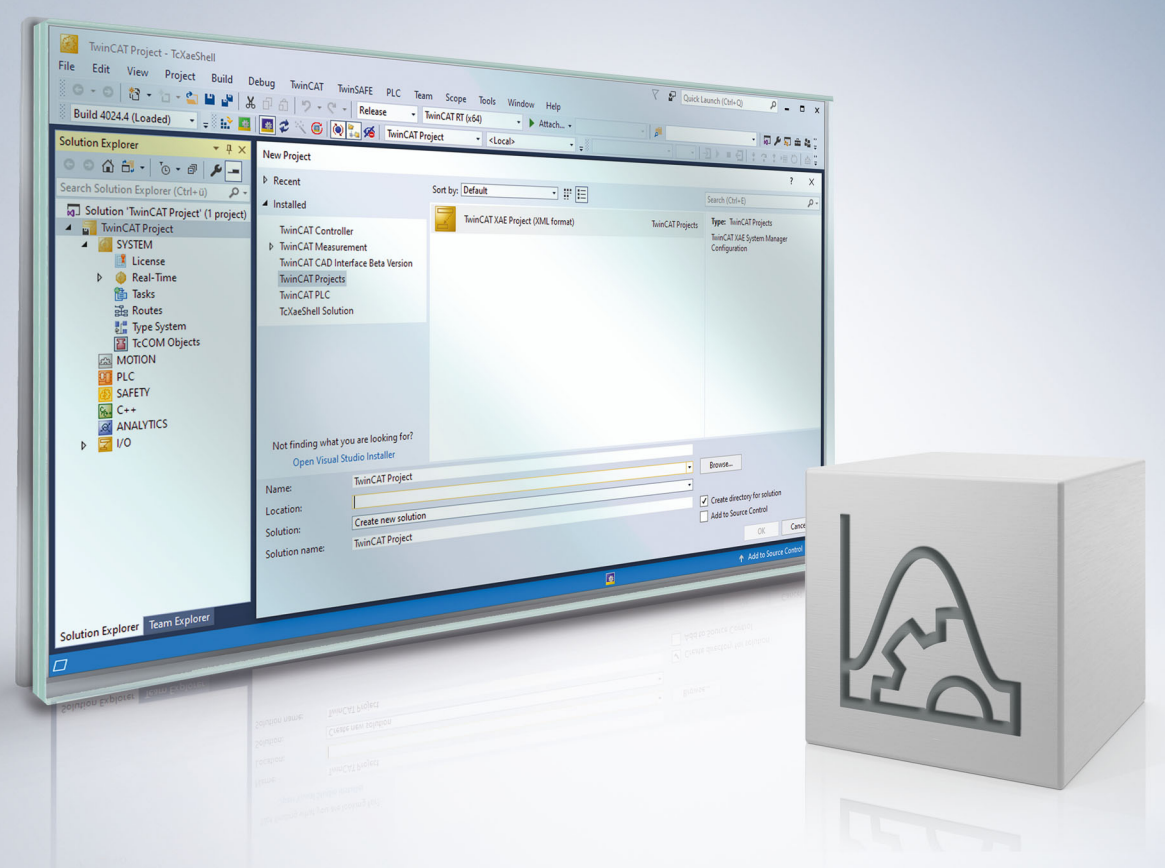

# Inhaltsverzeichnis

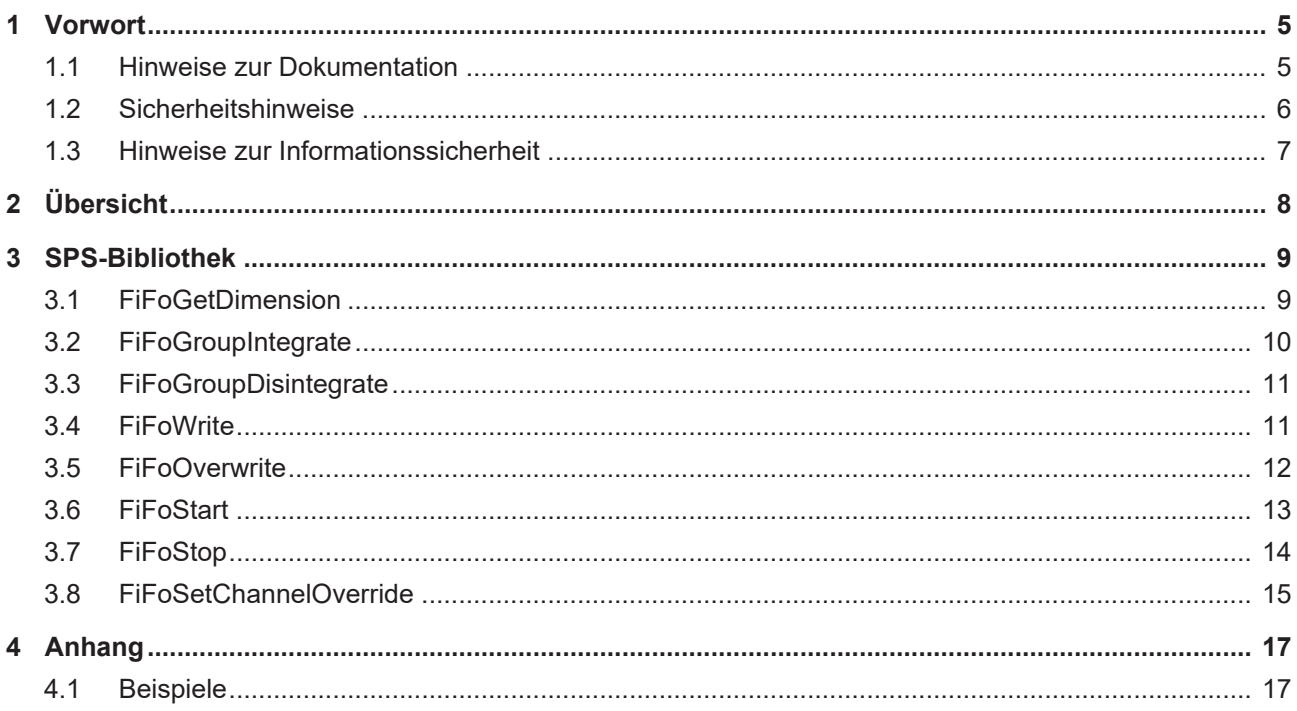

# **BECKHOFF**

# <span id="page-4-1"></span><span id="page-4-0"></span>**1 Vorwort**

### **1.1 Hinweise zur Dokumentation**

Diese Beschreibung wendet sich ausschließlich an ausgebildetes Fachpersonal der Steuerungs- und Automatisierungstechnik, das mit den geltenden nationalen Normen vertraut ist.

Zur Installation und Inbetriebnahme der Komponenten ist die Beachtung der Dokumentation und der nachfolgenden Hinweise und Erklärungen unbedingt notwendig.

Das Fachpersonal ist verpflichtet, für jede Installation und Inbetriebnahme die zu dem betreffenden Zeitpunkt veröffentliche Dokumentation zu verwenden.

Das Fachpersonal hat sicherzustellen, dass die Anwendung bzw. der Einsatz der beschriebenen Produkte alle Sicherheitsanforderungen, einschließlich sämtlicher anwendbaren Gesetze, Vorschriften, Bestimmungen und Normen erfüllt.

#### **Disclaimer**

Diese Dokumentation wurde sorgfältig erstellt. Die beschriebenen Produkte werden jedoch ständig weiter entwickelt.

Wir behalten uns das Recht vor, die Dokumentation jederzeit und ohne Ankündigung zu überarbeiten und zu ändern.

Aus den Angaben, Abbildungen und Beschreibungen in dieser Dokumentation können keine Ansprüche auf Änderung bereits gelieferter Produkte geltend gemacht werden.

#### **Marken**

Beckhoff®, TwinCAT®, TwinCAT/BSD®, TC/BSD®, EtherCAT®, EtherCAT G®, EtherCAT G10®, EtherCAT P®, Safety over EtherCAT®, TwinSAFE®, XFC®, XTS® und XPlanar® sind eingetragene und lizenzierte Marken der Beckhoff Automation GmbH.

Die Verwendung anderer in dieser Dokumentation enthaltenen Marken oder Kennzeichen durch Dritte kann zu einer Verletzung von Rechten der Inhaber der entsprechenden Bezeichnungen führen.

#### **Patente**

Die EtherCAT-Technologie ist patentrechtlich geschützt, insbesondere durch folgende Anmeldungen und Patente:

EP1590927, EP1789857, EP1456722, EP2137893, DE102015105702

mit den entsprechenden Anmeldungen und Eintragungen in verschiedenen anderen Ländern.

## **EtherCAT.**

EtherCAT® ist eine eingetragene Marke und patentierte Technologie lizenziert durch die Beckhoff Automation GmbH, Deutschland

#### **Copyright**

© Beckhoff Automation GmbH & Co. KG, Deutschland.

Weitergabe sowie Vervielfältigung dieses Dokuments, Verwertung und Mitteilung seines Inhalts sind verboten, soweit nicht ausdrücklich gestattet.

Zuwiderhandlungen verpflichten zu Schadenersatz. Alle Rechte für den Fall der Patent-, Gebrauchsmusteroder Geschmacksmustereintragung vorbehalten.

## <span id="page-5-0"></span>**1.2 Sicherheitshinweise**

#### **Sicherheitsbestimmungen**

Beachten Sie die folgenden Sicherheitshinweise und Erklärungen! Produktspezifische Sicherheitshinweise finden Sie auf den folgenden Seiten oder in den Bereichen Montage, Verdrahtung, Inbetriebnahme usw.

#### **Haftungsausschluss**

Die gesamten Komponenten werden je nach Anwendungsbestimmungen in bestimmten Hard- und Software-Konfigurationen ausgeliefert. Änderungen der Hard- oder Software-Konfiguration, die über die dokumentierten Möglichkeiten hinausgehen, sind unzulässig und bewirken den Haftungsausschluss der Beckhoff Automation GmbH & Co. KG.

#### **Qualifikation des Personals**

Diese Beschreibung wendet sich ausschließlich an ausgebildetes Fachpersonal der Steuerungs-, Automatisierungs- und Antriebstechnik, das mit den geltenden Normen vertraut ist.

#### **Erklärung der Symbole**

In der vorliegenden Dokumentation werden die folgenden Symbole mit einem nebenstehenden Sicherheitshinweis oder Hinweistext verwendet. Die Sicherheitshinweise sind aufmerksam zu lesen und unbedingt zu befolgen!

#### **GEFAHR**

#### **Akute Verletzungsgefahr!**

Wenn der Sicherheitshinweis neben diesem Symbol nicht beachtet wird, besteht unmittelbare Gefahr für Leben und Gesundheit von Personen!

#### **WARNUNG**

#### **Verletzungsgefahr!**

Wenn der Sicherheitshinweis neben diesem Symbol nicht beachtet wird, besteht Gefahr für Leben und Gesundheit von Personen!

#### **VORSICHT**

#### **Schädigung von Personen!**

Wenn der Sicherheitshinweis neben diesem Symbol nicht beachtet wird, können Personen geschädigt werden!

#### *HINWEIS*

#### **Schädigung von Umwelt oder Geräten**

Wenn der Hinweis neben diesem Symbol nicht beachtet wird, können Umwelt oder Geräte geschädigt werden.

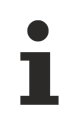

#### **Tipp oder Fingerzeig**

Dieses Symbol kennzeichnet Informationen, die zum besseren Verständnis beitragen.

### <span id="page-6-0"></span>**1.3 Hinweise zur Informationssicherheit**

Die Produkte der Beckhoff Automation GmbH & Co. KG (Beckhoff) sind, sofern sie online zu erreichen sind, mit Security-Funktionen ausgestattet, die den sicheren Betrieb von Anlagen, Systemen, Maschinen und Netzwerken unterstützen. Trotz der Security-Funktionen sind die Erstellung, Implementierung und ständige Aktualisierung eines ganzheitlichen Security-Konzepts für den Betrieb notwendig, um die jeweilige Anlage, das System, die Maschine und die Netzwerke gegen Cyber-Bedrohungen zu schützen. Die von Beckhoff verkauften Produkte bilden dabei nur einen Teil des gesamtheitlichen Security-Konzepts. Der Kunde ist dafür verantwortlich, dass unbefugte Zugriffe durch Dritte auf seine Anlagen, Systeme, Maschinen und Netzwerke verhindert werden. Letztere sollten nur mit dem Unternehmensnetzwerk oder dem Internet verbunden werden, wenn entsprechende Schutzmaßnahmen eingerichtet wurden.

Zusätzlich sollten die Empfehlungen von Beckhoff zu entsprechenden Schutzmaßnahmen beachtet werden. Weiterführende Informationen über Informationssicherheit und Industrial Security finden Sie in unserem <https://www.beckhoff.de/secguide>.

Die Produkte und Lösungen von Beckhoff werden ständig weiterentwickelt. Dies betrifft auch die Security-Funktionen. Aufgrund der stetigen Weiterentwicklung empfiehlt Beckhoff ausdrücklich, die Produkte ständig auf dem aktuellen Stand zu halten und nach Bereitstellung von Updates diese auf die Produkte aufzuspielen. Die Verwendung veralteter oder nicht mehr unterstützter Produktversionen kann das Risiko von Cyber-Bedrohungen erhöhen.

Um stets über Hinweise zur Informationssicherheit zu Produkten von Beckhoff informiert zu sein, abonnieren Sie den RSS Feed unter <https://www.beckhoff.de/secinfo>.

# <span id="page-7-0"></span>**2 Übersicht**

#### **TF5060 TwinCAT 3 NC FIFO Achsen**

In vielen Anwendungen ist es notwendig, zwei oder mehr Achsen miteinander zu synchronisieren. In der TwinCAT NC PTP können Achsen aneinander gekoppelt werden. Eine Master-Achse wird dann aktiv verfahren und ein oder mehrere gekoppelte Slave-Achsen werden durch die NC synchron mitpositioniert.

Die einfachste Kopplungsart ist die Linearkopplung mit einem festen Übersetzungsverhältnis (elektronisches Getriebe).

Für manche Anwendungen ist eine komplexere, mathematisch nicht durch eine Formel beschreibbare Kopplung von Master und Slave notwendig. Diese Abhängigkeit kann durch eine Tabelle beschrieben werden, in der zu jeder Master-Position eine zugehörige Slave-Position festgehalten wird.

Die TwinCAT NC PTP bietet die Möglichkeit, eine Slave-Achse über eine Tabelle an eine Master-Achse zu koppeln (elektronische Kurvenscheibe). Dabei enthält die Tabelle eine Anzahl von vorgegebenen Stützstellen, zwischen denen die NC Position und Geschwindigkeit interpoliert.

FIFO-Achsen erweitern das Tabellenkonzept für beliebige, üblicherweise nicht zyklisch wiederkehrende Abläufe. Hier wird keine vor Ablauf erstellte Master-Slave-Tabelle vorgegeben, sondern die aktuellen Achspositionen werden permanent durch ein SPS-Programm "nachgefüttert". Indem die FIFO-Achsen in einer FIFO-Gruppe zusammengefasst werden, lassen sich synchronisierte Bewegungen zwischen den Achsen realisieren.

[Details](https://infosys.beckhoff.com/content/1031/ts5060_tcnc_fifoaxes/3456499851.html?id=7956082397023612115).

# <span id="page-8-0"></span>**3 SPS-Bibliothek**

Die Bibliothek **Tc2\_NcFifoAxes** ermöglicht es, zur Laufzeit generierte, externe Positionssollwerte an eine Achsgruppe zu übertragen. Dabei ist die Sollwertgenerierung so aufgebaut, dass bei der sequentiellen Abarbeitung der FIFO-Einträge sowohl die Sollposition, als auch die Sollgeschwindigkeit ermittelt werden. Zwischen zwei benachbarten FIFO-Einträgen wird, falls notwendig, interpoliert.

### <span id="page-8-1"></span>**3.1 FiFoGetDimension**

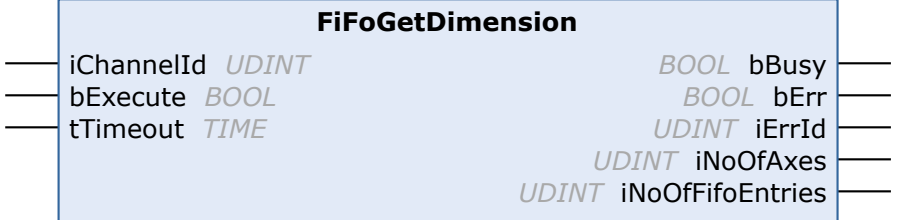

Der Funktionsbaustein ermittelt die Dimensionierung, d. h. die Anzahl der Achsen und die maximale Anzahl der FIFO-Einträge eines FIFO-Kanals.

### **Eingänge**

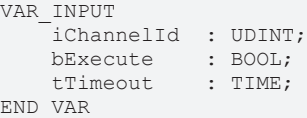

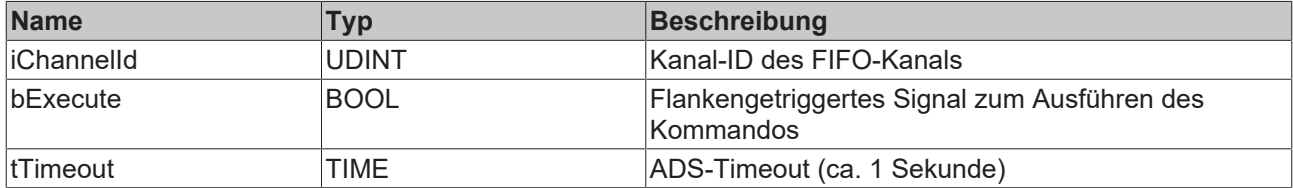

#### **Ausgänge**

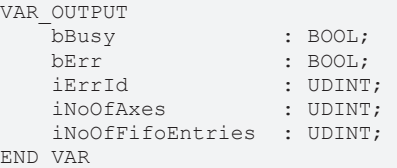

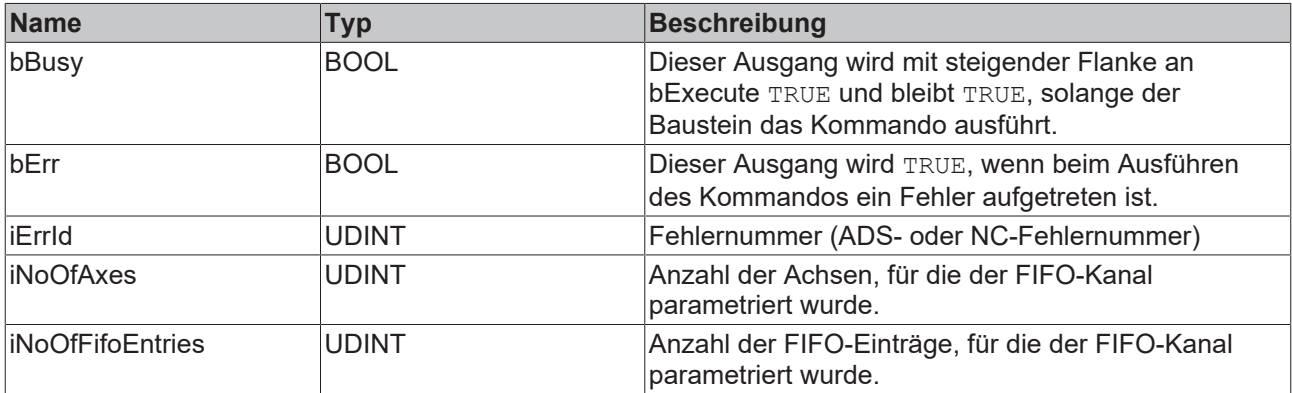

#### **Voraussetzungen**

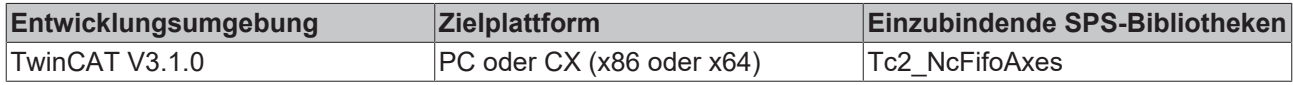

### <span id="page-9-0"></span>**3.2 FiFoGroupIntegrate**

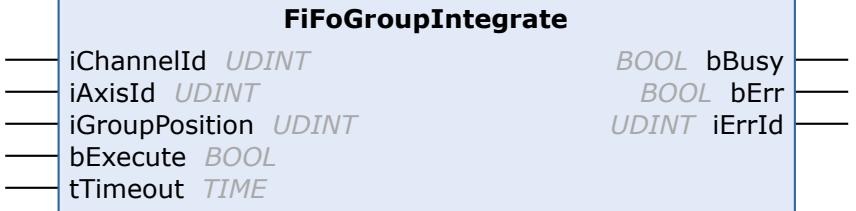

Der Funktionsbaustein FiFoGroupIntegrate integriert eine zunächst unabhängige PTP-Achse in einen FIFO-Kanal. Der Eingang *iGroupPosition* bestimmt die logische Reichenfolge und gibt an, an welcher Position innerhalb des Kanals die Achse eingefügt werden soll.

#### ÷  **Eingänge**

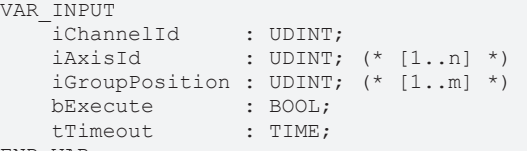

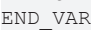

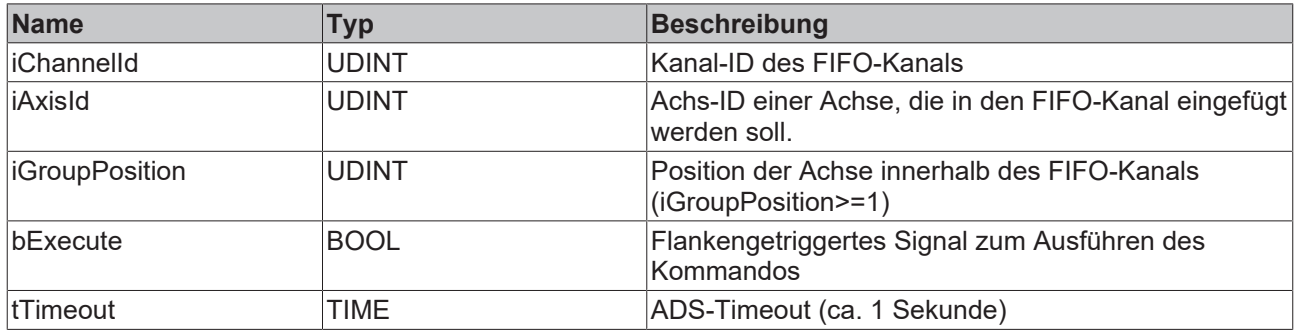

### **Ausgänge**

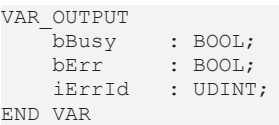

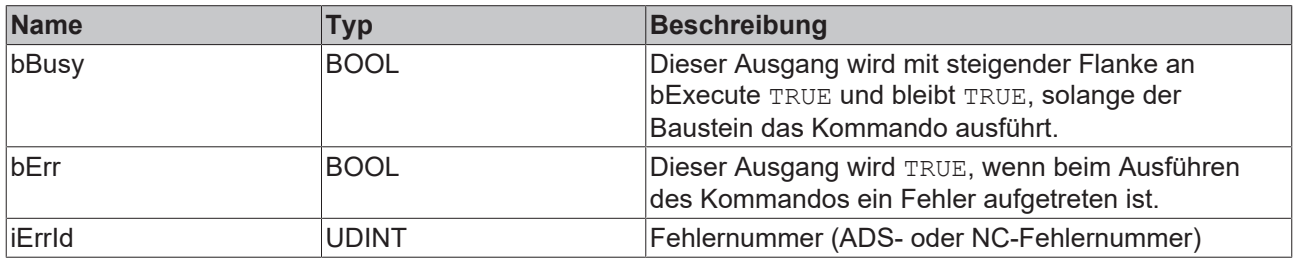

#### **Voraussetzungen**

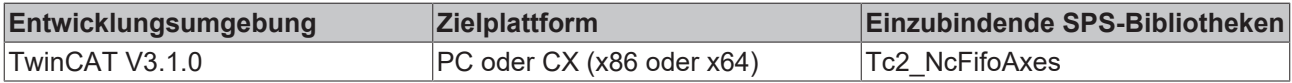

### <span id="page-10-0"></span>**3.3 FiFoGroupDisintegrate**

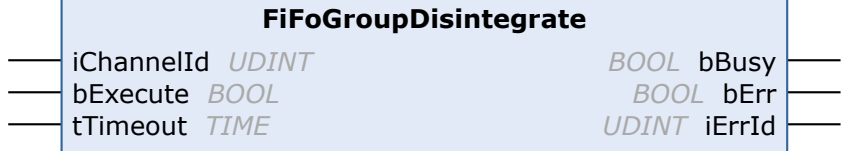

Der Funktionsbaustein FiFoGroupDisintegrate löst einen FIFO-Kanal auf, d. h. alle Achsen werden aus dem FIFO-Kanal herausgenommen und als unabhängige PTP-Achsen in den Standard-PTP-Kanal gestellt.

#### **Eingänge**

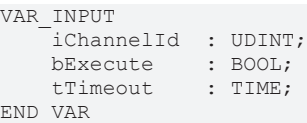

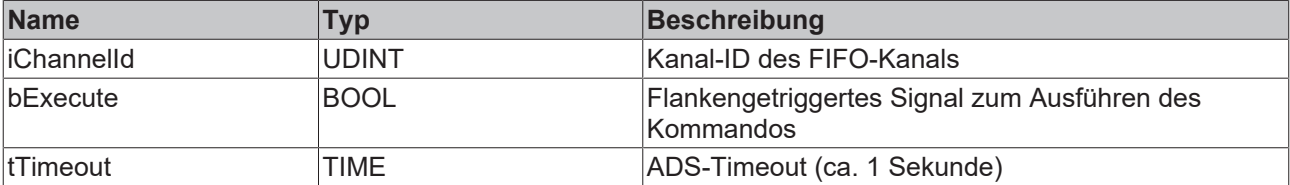

### **Ausgänge**

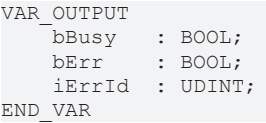

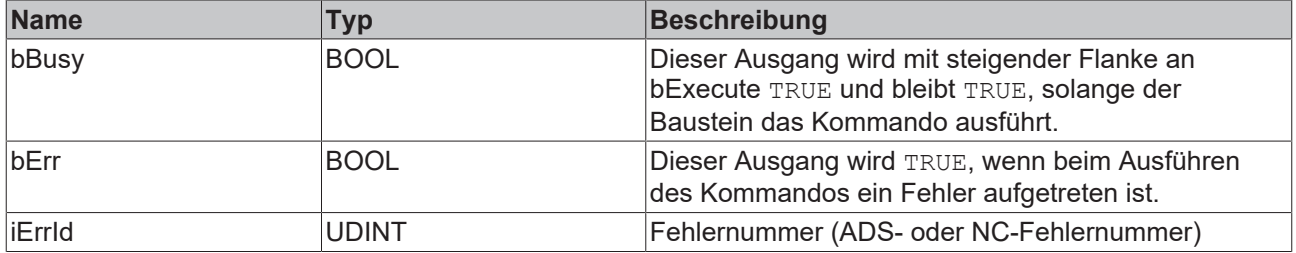

#### **Voraussetzungen**

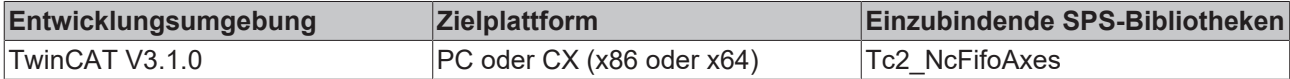

### <span id="page-10-1"></span>**3.4 FiFoWrite**

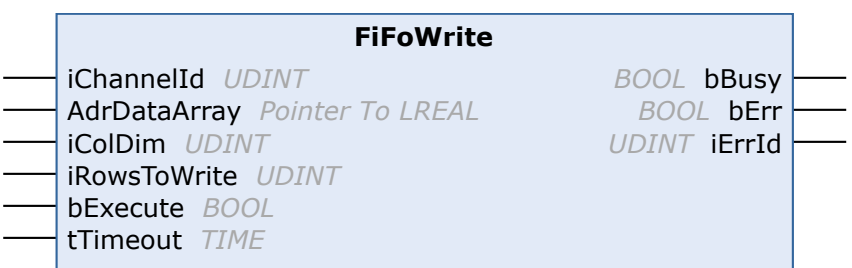

Der Funktionsbaustein FiFoWrite liest Positionsdaten für *iColDim*-Achsen des FIFO-Kanals aus *AdrDataArray* und überträgt *iRowsToWrite*-Einträge in den FIFO.

### **Eingänge**

```
VAR_INPUT
iChannelId : UDINT;
    AdrDataArray  : POINTER TO LREAL; (* PLC: ARRAY[ ROWS, COLUMNS ] OF LREAL *)
    iColDim       : UDINT; (* second array dimension (COLUMNS) *)
    iRowsToWrite  : UDINT; (* number of rows to write <= RowDim *)
bExecute : BOOL;
tTimeout : TIME;
END_VAR
```
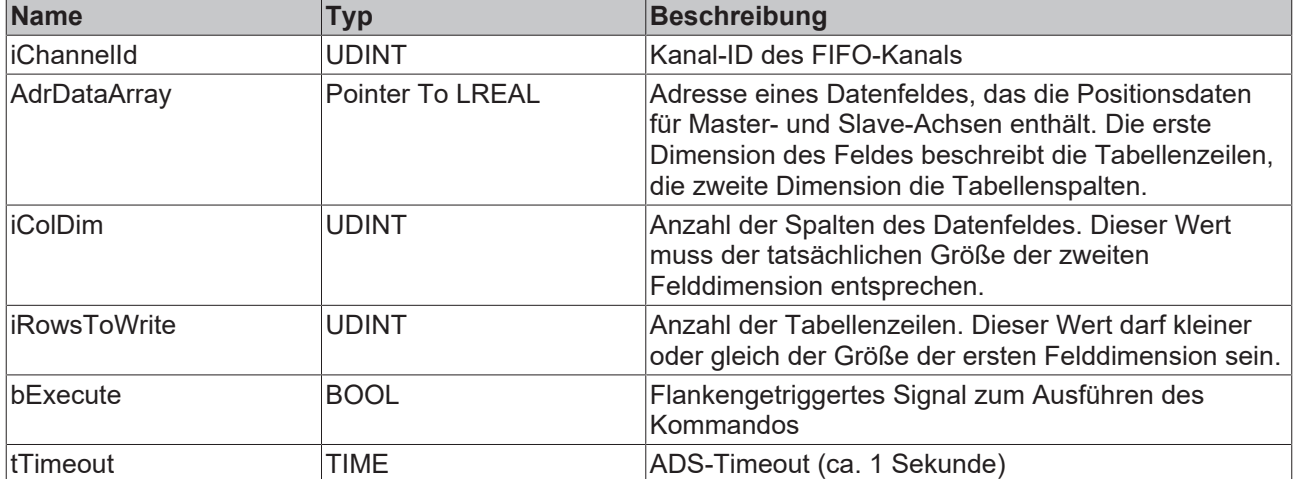

### **Ausgänge**

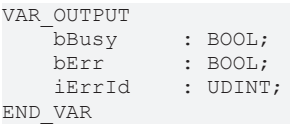

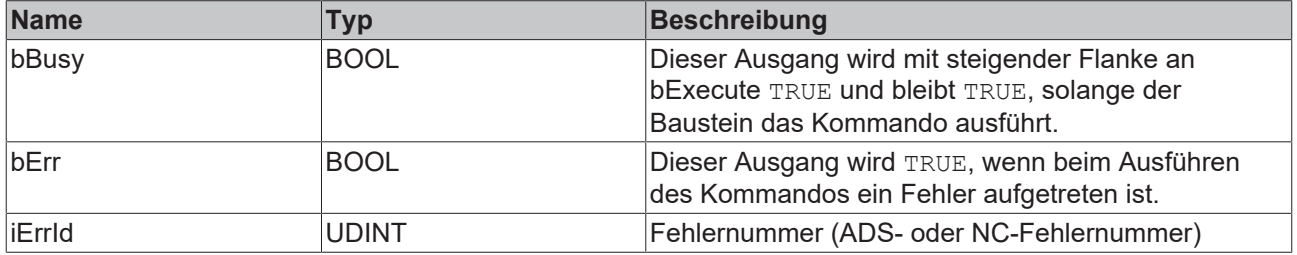

#### **Voraussetzungen**

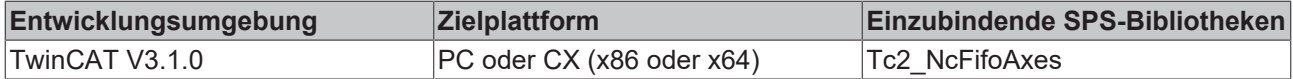

### <span id="page-11-0"></span>**3.5 FiFoOverwrite**

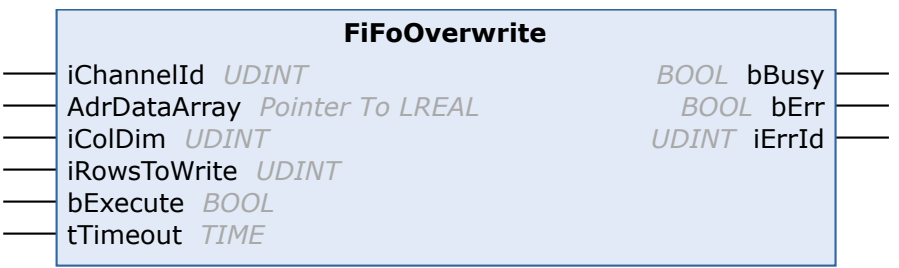

## **BECKHOFF**

Der Funktionsbaustein FiFoOverwrite liest Positionsdaten für *iColDim*-Achsen des FIFO-Kanals aus *AdrDataArray* und überträgt *iRowsToWrite*-Einträge in den FIFO. Dabei werden bestehende Daten im FIFO überschrieben.

### **Eingänge**

```
VAR_INPUT
   ------<br>iChannelId : UDINT;
       AdrDataArray  : POINTER TO LREAL; (* PLC: ARRAY[ ROWS, COLUMNS ] OF LREAL *)
    iColDim       : UDINT; (* second array dimension (COLUMNS) *)
    iRowsToWrite  : UDINT; (* number of rows to write <= RowDim *)
bExecute : BOOL;
tTimeout : TIME;
END_VAR
```
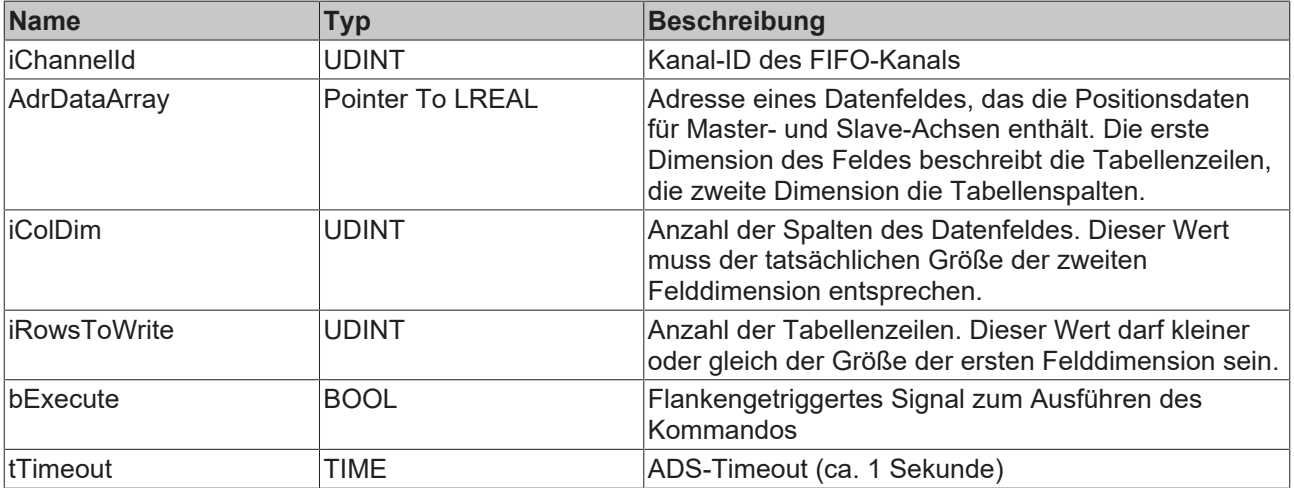

### **Ausgänge**

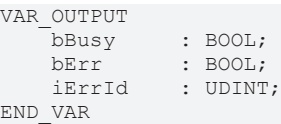

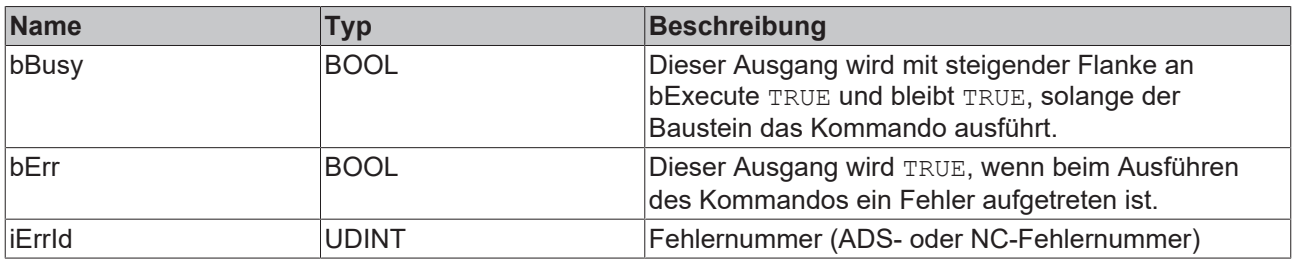

#### **Voraussetzungen**

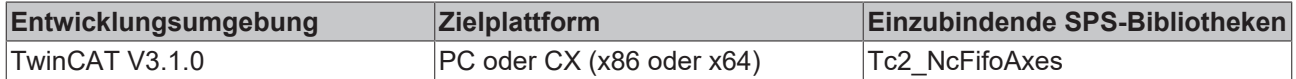

## <span id="page-12-0"></span>**3.6 FiFoStart**

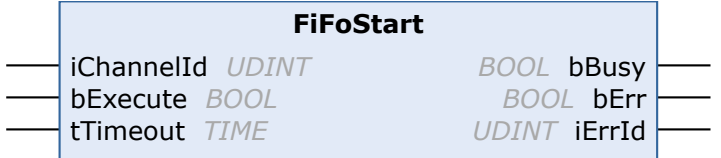

Der Funktionsbaustein FiFoStart startet die Abarbeitung des FIFO-Kanals, d. h. alle Achsen im FIFO-Kanal werden anhand der vorher im FIFO bereitgestellten Positionsdaten verfahren.

#### ÷.  **Eingänge**

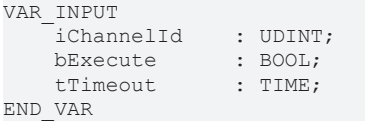

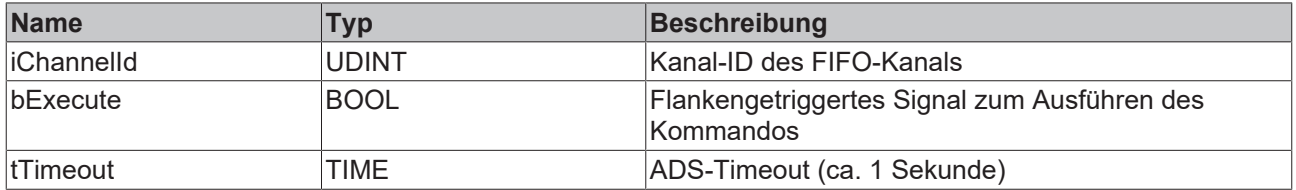

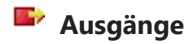

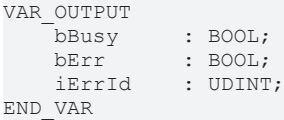

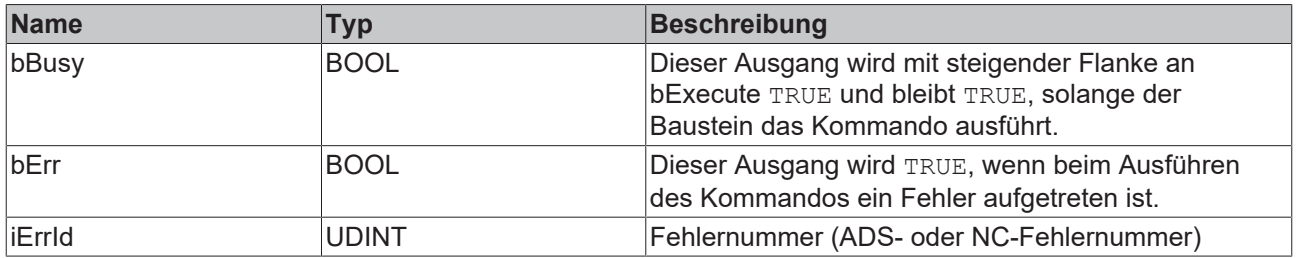

#### **Voraussetzungen**

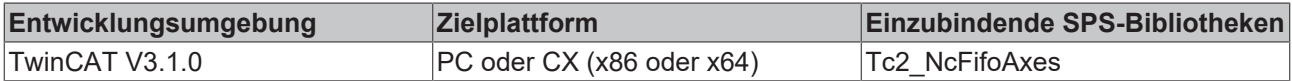

### <span id="page-13-0"></span>**3.7 FiFoStop**

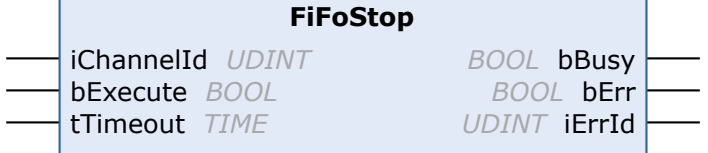

Der Funktionsbaustein FiFoStop hält einen FIFO-Kanal an, d. h., dass die Abarbeitung der Positionsdaten aus dem FIFO gestoppt wird und alle Achsen im FIFO-Kanal halten.

#### $\overline{r}$  **Eingänge**

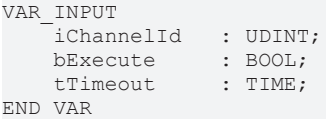

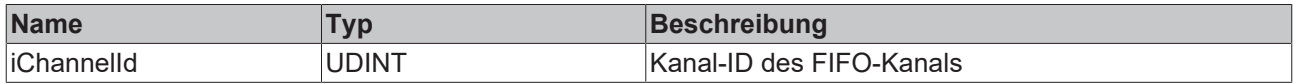

# **BECKHOFF**

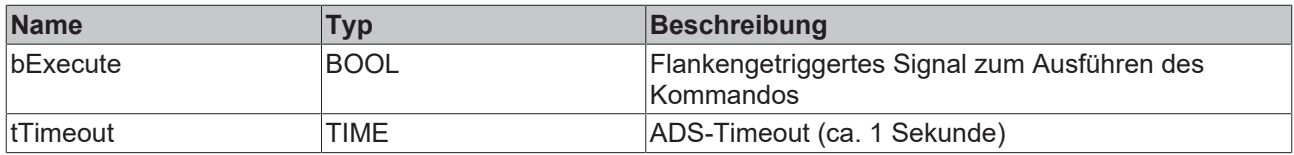

### **Ausgänge**

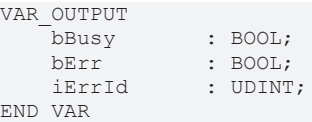

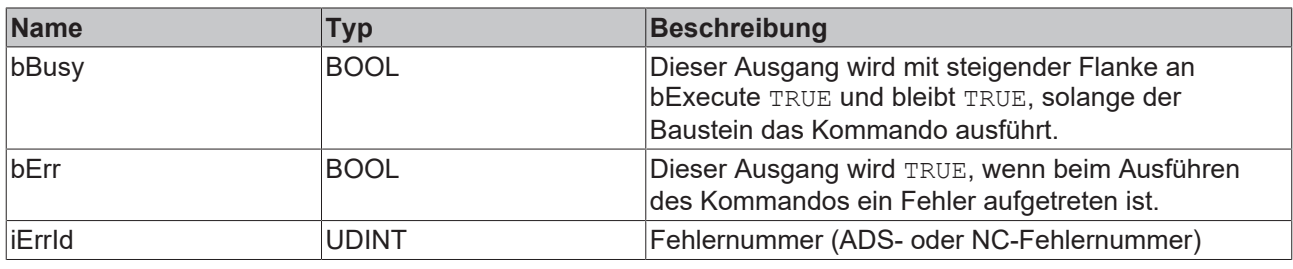

#### **Voraussetzungen**

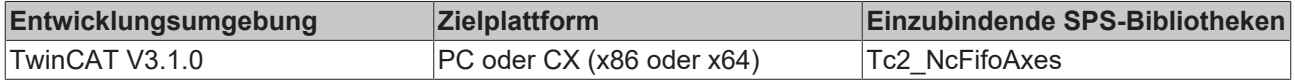

### <span id="page-14-0"></span>**3.8 FiFoSetChannelOverride**

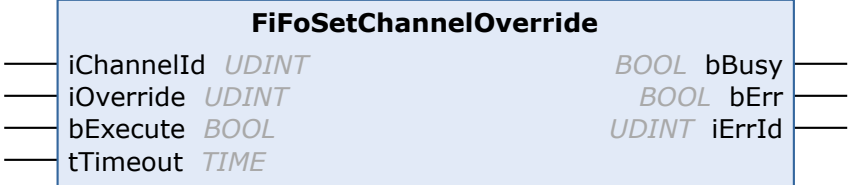

Der Funktionsbaustein FiFoSetChannelOverride setzt den Kanal-Override, über den die Abarbeitungsgeschwindigkeit des FIFO-Kanals beeinflusst werden kann. Der Kanal-Override ist nicht zu verwechseln mit dem Achs-Override der einzelnen Achsen.

#### **Eingänge**

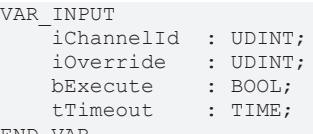

END\_VAR

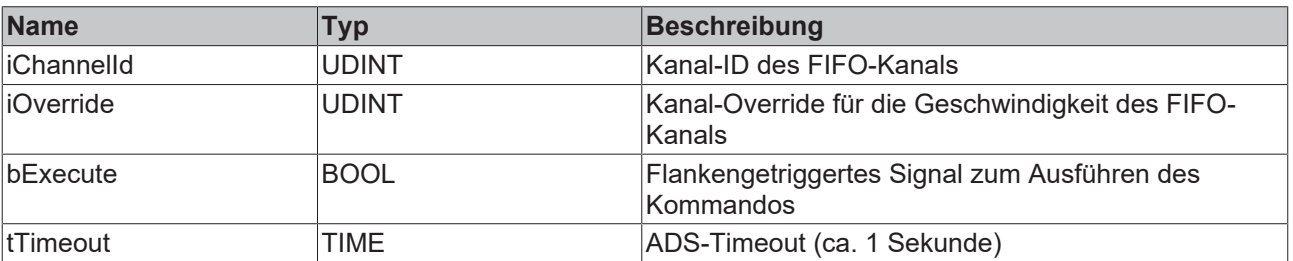

### **Ausgänge**

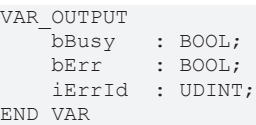

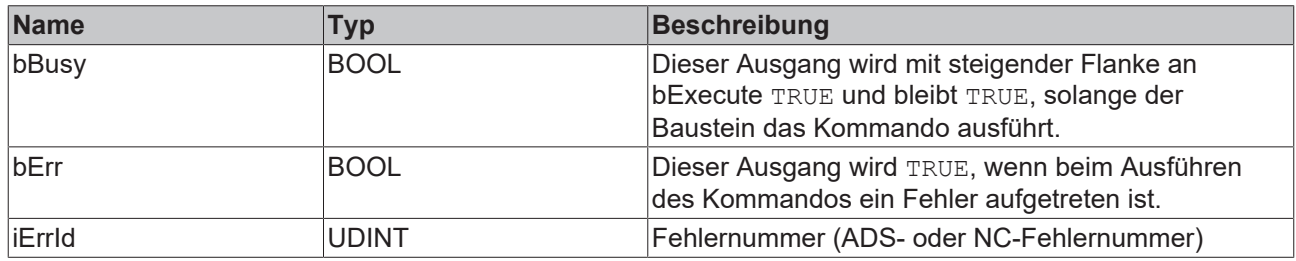

#### **Voraussetzungen**

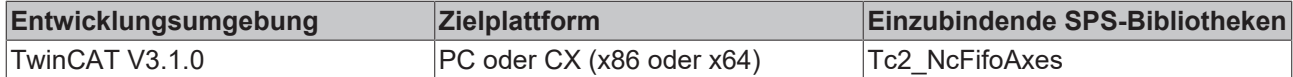

# <span id="page-16-1"></span><span id="page-16-0"></span>**4 Anhang**

# **4.1 Beispiele**

### **Verwendung von FIFO Achsen**

Dieses Beispiel zeigt die grundsätzliche Verwendung der FIFO-Achsen Funktionalität unter TwinCAT 3. Unter anderem enthält das Projekt eine Datei "ReadMe.txt", in der erklärt wird, an welche Orte einige Dateien zu kopieren sind.

Download: [https://infosys.beckhoff.com/content/1031/tf5060\\_tc3\\_nc\\_fifo\\_axes/Resources/13632521867.zip](https://infosys.beckhoff.com/content/1031/tf5060_tc3_nc_fifo_axes/Resources/13632521867.zip)

Mehr Informationen: **[www.beckhoff.de/tf5060](https://www.beckhoff.de/tf5060)**

Beckhoff Automation GmbH & Co. KG Hülshorstweg 20 33415 Verl **Deutschland** Telefon: +49 5246 9630 [info@beckhoff.com](mailto:info@beckhoff.de?subject=TF5060) [www.beckhoff.com](https://www.beckhoff.com)

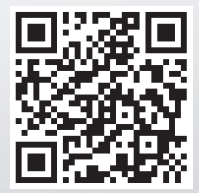